## 天主教道明高級中學 國中部 104 學年度 一 年級「 電腦 」科教學計畫表

注意事項:

1. 重大議題融入: A 性別平等教育、B 家庭教育、C 適性輔導、D:防災教育、E 人權教育、F 保護動物、G 生涯議題、H 海洋教育、I 金融基礎教育、J 環境教育、K 水域安全宣導教育、L 愛滋病、肺結核宣導、 M 飲食教育、N 登革熱防治、O 家庭暴力防治。請各科挑選一項融入即可(國 1~國 3 挑一個年級),並 請附上教案說明。

學習總目標:

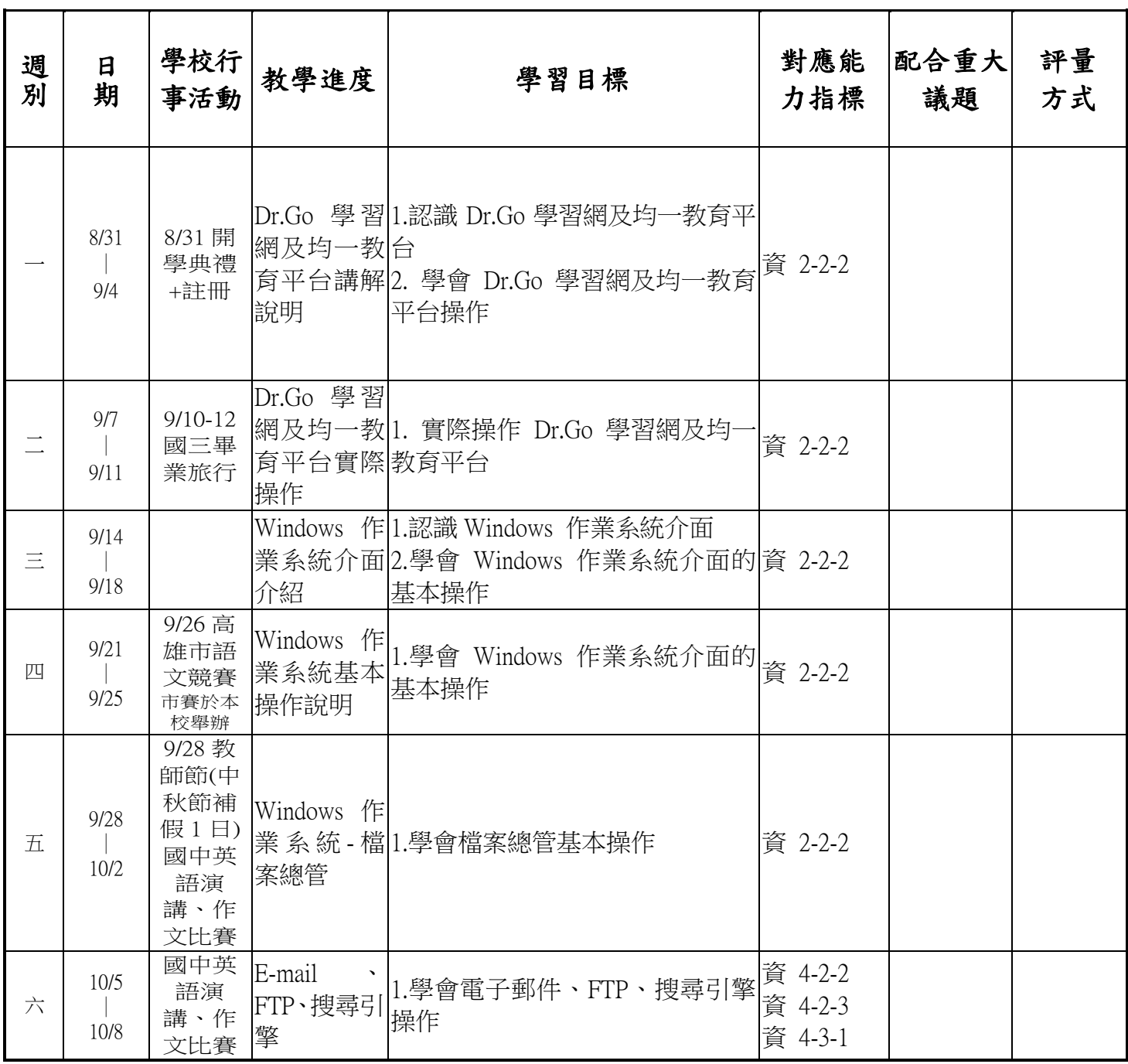

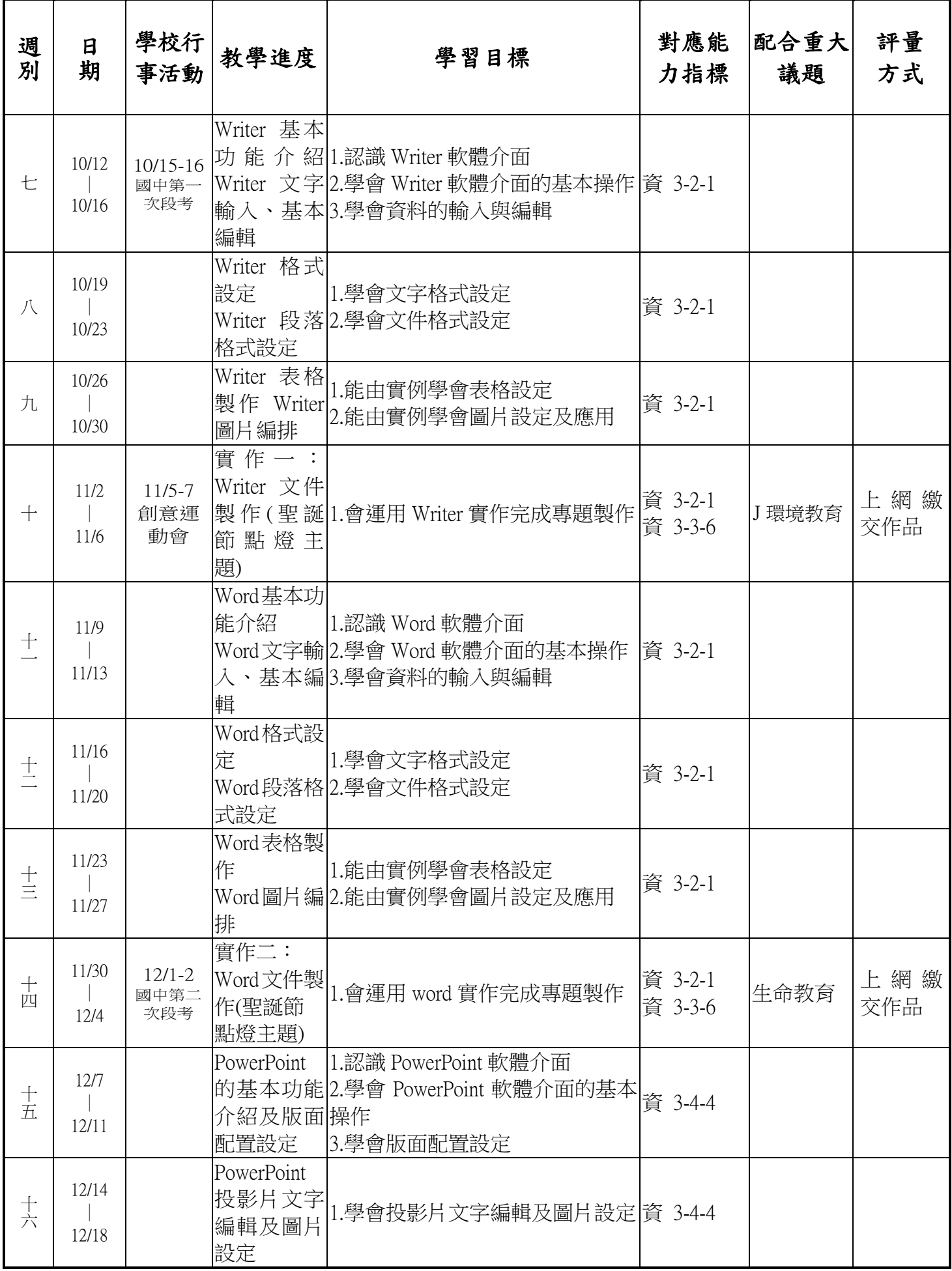

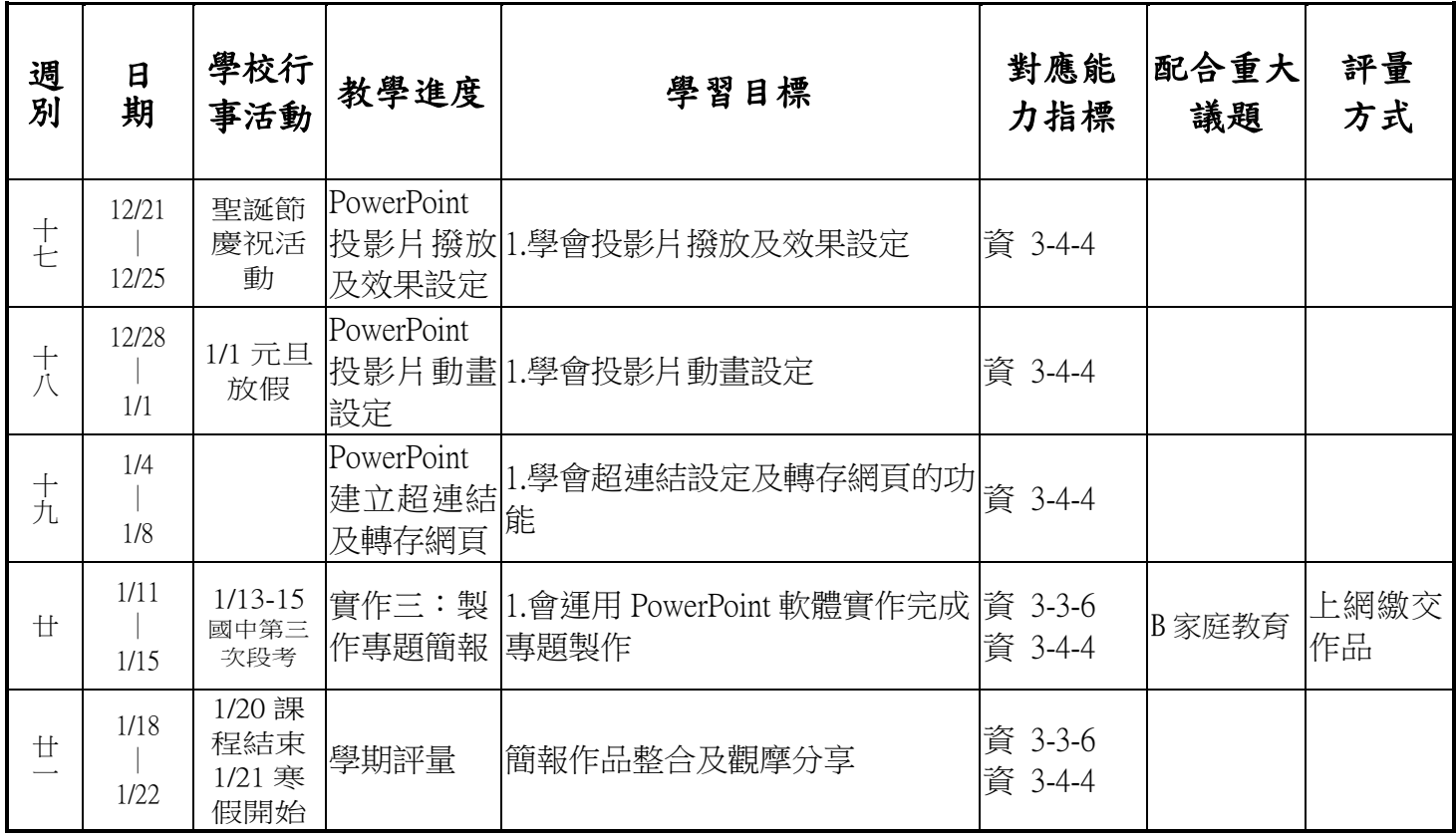